# **Metacat - Bug #2669**

# **Mapbuilder incompatible w/ Safari, Opera**

11/14/2006 11:48 AM - Matthew Perry

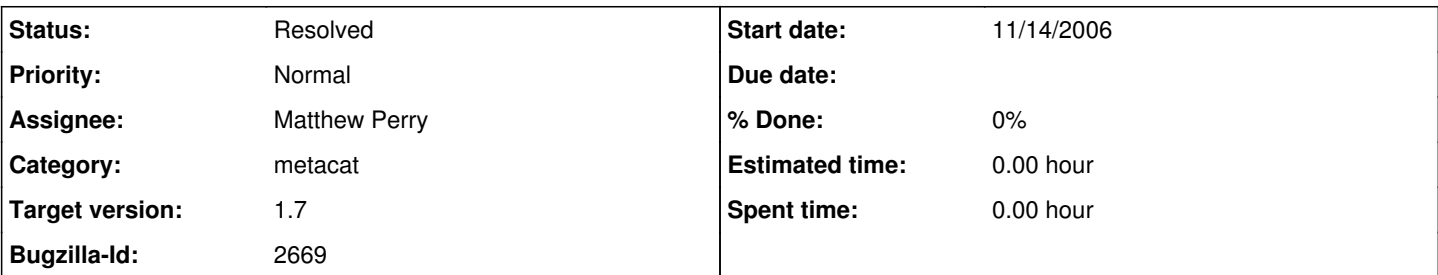

## **Description**

Mapbuilder, our current web mapping client, uses the browser to do XSLT transforms on the client side. A number of browsers do not allow XSLT to be accessed from javascript, most notably Safari, Opera and Konqueror.

See <http://developer.apple.com/internet/safari/faq.html#anchor21>

This is a fundamental problem and the mapbuilder developers have stated that they have no plans to support browsers without javascript XSLT.

We have two options to remedy this:

- Switch to a different web mapping client

- Detect the browser and alert the user when their browser is not compatible (and don't display the broken map of course).

#### **History**

## **#1 - 11/27/2006 05:26 PM - Matthew Perry**

Added a javascript detection mechanism to the mapbuilder load sequence to detect the browser and redirect the user to an error page if their browser is not compatible.

## **#2 - 03/27/2013 02:20 PM - Redmine Admin**

Original Bugzilla ID was 2669